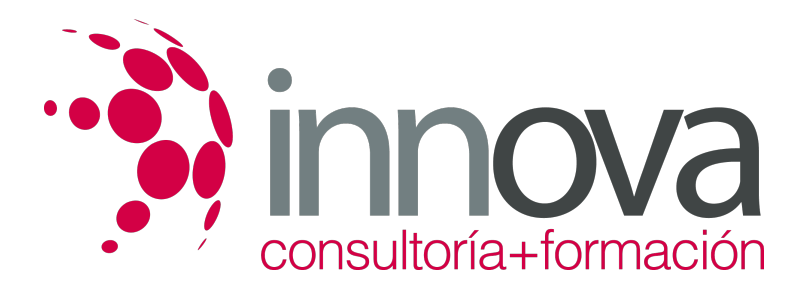

# **GESTION CONTABLE**

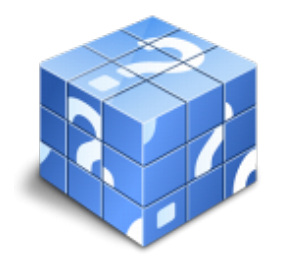

**Área:** ADMINISTRACIÓN Y GESTIÓN **Modalidad:** Teleformación **Duración:** 90 h **Precio:** 420.00€

[Curso Bonificable](https://innova.campusdeformacion.com/bonificaciones_ft.php) **[Contactar](https://innova.campusdeformacion.com/catalogo.php?id=38635#p_solicitud)** [Recomendar](https://innova.campusdeformacion.com/recomendar_curso.php?curso=38635&popup=0&url=/catalogo.php?id=38635#p_ficha_curso) [Matricularme](https://innova.campusdeformacion.com/solicitud_publica_curso.php?id_curso=38635)

#### **OBJETIVOS**

Interpretar correctamente, desde el punto de vista contable, la información representada en los documentos ?justificantes de las operaciones económico? financieras que afecten al patrimonio empresarial. - Interpretar correctamente el método contable de partida doble, sus instrumentos y sus fases. - Elaborar la información relativa a un ciclo económico aplicando adecuadamente la metodología contable y los principios y normas del Plan General Contable. - Analizar la información contable interpretando correctamente la situación económica y financiera que transmite. - Conocer la necesidad de observar rigor y precisión en el desempeño de un puesto de trabajo, valorando la importancia de la empresa en el desarrollo económico y social.

## **CONTENIDOS**

UNIDAD DIDÁCTICA 1: La Teoría Contable. 1.1 La Información Contable. 1.1.1 Introducción. 1.1.2 Tipología empresarial a efectos contables. 1.1.3 El Patrimonio de la empresa. 1.1.4 Las Masas Patrimoniales. Características. 1.2 Las Cuentas. 1.2.1 Las Cuentas contables. 1.2.2 Convenio de Cargo y Abono de las Cuentas. 1.2.3 La partida doble. 1.2.4 Normativa contable básica. 1.2.5 Los Libros contables. 1.2.6 El Libro de Inventarios y Cuentas Anuales. 1.2.7 El Libro Diario. 1.2.8 El Libro Mayor. 1.2.9 La legalización de los libros empresariales. 1.2.10 Conservación de los Libros. UNIDAD DIDÁCTICA 2: El Plan General de Contabilidad (07). 2.1 La reforma de la Legislación Mercantil en materia contable. 2.1.1 La Ley 60/2003 de 20 de diciembre. 2.1.2 La Ley de Reforma Contable (Ley 16/2007). 2.1.3 Los R.D. 1514 y 1515/2007 de 16 de noviembre. 2.1.4 Estructura del nuevo P.G.C. 2.1.5 Marco conceptual de la contabilidad. 2.1.6 Normas de registro y valoración. 2.1.7 Cuentas Anuales. 2.1.8 Cuadro de Cuentas. 2.1.9 Definiciones y relaciones contables. 2.2 El Marco Conceptual. 2.2.1 Principios Contables. 2.2.2 Elementos que forman las Cuentas Anuales. 2.2.3 Criterios de Registro Contable de los elementos de las Cuentas Anuales. 2.2.4 Criterios de Valoración. 2.2.5 Principios y Normas de Contabilidad generalmente aceptados. UNIDAD DIDÁCTICA 3: Tratamiento de las Masas Patrimoniales. 3.1 Inmovilizado Material. 3.1.1 Valoración del Inmovilizado Material. 3.1.2 Las correcciones de valor. Amortizaciones y Provisiones. 3.1.3 Inversiones Inmobiliarias. 3.2 Activo Intangible. Arrendamientos. 3.2.1 Concepto de Activo Intangible. 3.2.2 Valoración inicial y posterior de los Activos Intangibles. 3.2.3 Normas particulares del Inmovilizado Intangible. 3.2.4 Arrendamientos. Concepto. 3.2.5 Arrendamiento Financiero. 3.2.6 Arrendamiento Operativo. 3.2.7 Arrendamiento de Terrenos e Inmuebles. 3.3 Activos Financieros. 3.3.1 Características. 3.3.2 Préstamos y Partidas a cobrar. 3.3.3 Inversiones mantenidas hasta el vencimiento. 3.3.4 Activos mantenidos para negociar. 3.3.5 Otros Activos Financieros a Valor Razonable con cambios en Pérdidas y Ganancias. 3.3.6 Inversiones en el Patrimonio de Empresas (GMA). 3.3.7 Activos Financieros disponibles para la venta. 3.3.8 Baja de Activos Financieros. 3.4 Pasivos Financieros. 3.4.1 Definición y clasificación. 3.4.2 Bajas de Pasivos Financieros. 3.4.3 Instrumentos de Patrimonio Propio. 3.4.4 Instrumentos Financieros Especiales. 3.4.5 Fianzas entregadas o recibidas. 3.5 Existencias. Moneda Extranjera. 3.5.1 Criterios de valoración de las existencias. 3.5.2 Precio de adquisición. Coste de producción. 3.5.3 Coste de existencias en prestación de servicios. 3.5.4 Valoración posterior de las existencias. 3.5.5 Las transacciones en moneda extranjera. 3.5.6 Conversión de las Cuentas Anuales a la moneda de presentación. 3.6 Ingresos. 3.6.1Concepto. 3.6.2 Ingreso por ventas. 3.6.3 Valoración de los créditos por operaciones comerciales. 3.6.4 Ingresos por prestación de servicios. 3.7 El IVA, el IGIC y el IS. 3.7.1 Cuentas contables para el IVA. 3.7.2 IVA soportado, deducible y no deducible. 3.7.3 IVA repercutido 3.7.4 El IGIC. 3.7.5 El Impuesto sobre Beneficios. 3.7.6 Las cuentas contables para el IS 3.8 Provisiones. 3.8.1 Concepto. 3.8.2 Reconocimiento y Valoración. 3.8.3 Cuentas de las Provisiones. 3.8.4 Asientos Contables relativos a las provisiones. 3.9 Pasivos por retribuciones al personal. 3.9.1 Concepto y tipos. 3.9.2 Contabilización de las retribuciones al personal a largo plazo. 3.9.3 Los pagos basados en acciones. UNIDAD DIDÁCTICA 4: Cuentas Anuales. 4.1 Modelos normales y abreviados. 4.1.1 Límites. 4.2 El Balance. 4.2.1 Modelo Normal. 4.2.2 Modelo Abreviado. 4.3 Cuenta de Pérdidas y Ganancias. 4.3.1 Modelo Normal. 4.3.2 Modelo Abreviado. 4.4 El Estado de

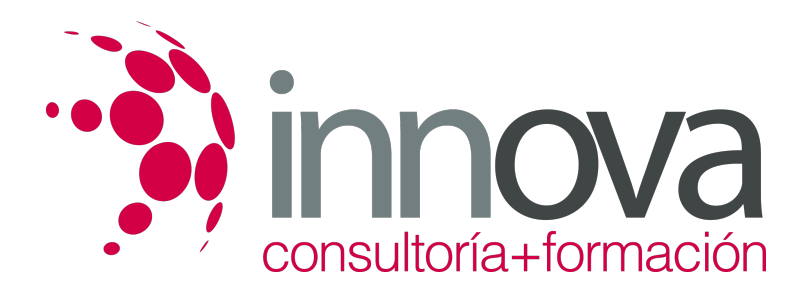

Cambios en el Patrimonio Neto. 4.4.1 Modelo Normal. 4.4.2Modelo Abreviado 4.5 El Estado de Flujos de Efectivo. 4.5.1 Flujos de Efectivo de las Actividades de Explotación. 4.5.2 Flujos de Efectivo de las Actividades de Inversión. 4.5.3 Flujos de Efectivo de las Actividades de Financiación. 4.6 La Memoria. 4.6.1 Modelo Normal. 4.6.2 Modelo Abreviado. UNIDAD DIDÁCTICA 5. Análisis Económico y Financiero de las Cuentas Anuales. 5.1 Funciones y diferencias entre el análisis económico y el financiero. 5.2 Instrumentos de Análisis. 5.2.1 Fondo de Maniobra. 5.2.2 Nivel de endeudamiento. 5.2.3 Cash - Flow . 5.2.4 Periodo de Maduración. 5.2.5 Apalancamiento Operativo. 5.2.6 Umbral de Rentabilidad. 5.2.7 Apalancamiento Financiero. 5.2.8 Análisis porcentual. 5.2.9 Ratios relevantes.

#### **METODOLOGIA**

- **Total libertad de horarios** para realizar el curso desde cualquier ordenador con conexión a Internet, **sin importar el sitio desde el que lo haga**. Puede comenzar la sesión en el momento del día que le sea más conveniente y dedicar el tiempo de estudio que estime más oportuno.
- En todo momento contará con un el **asesoramiento de un tutor personalizado** que le guiará en su proceso de aprendizaje, ayudándole a conseguir los objetivos establecidos.
- **Hacer para aprender**, el alumno no debe ser pasivo respecto al material suministrado sino que debe participar, elaborando soluciones para los ejercicios propuestos e interactuando, de forma controlada, con el resto de usuarios.
- **El aprendizaje se realiza de una manera amena y distendida**. Para ello el tutor se comunica con su alumno y lo motiva a participar activamente en su proceso formativo. Le facilita resúmenes teóricos de los contenidos y, va controlando su progreso a través de diversos ejercicios como por ejemplo: test de autoevaluación, casos prácticos, búsqueda de información en Internet o participación en debates junto al resto de compañeros.
- **Los contenidos del curso se actualizan para que siempre respondan a las necesidades reales del mercado.** El departamento multimedia incorpora gráficos, imágenes, videos, sonidos y elementos interactivos que complementan el aprendizaje del alumno ayudándole a finalizar el curso con éxito.

## **REQUISITOS**

Los requisitos técnicos mínimos son:

- Navegador Microsoft Internet Explorer 5.5 o superior, con plugin de Flash, cookies y JavaScript habilitados. No se garantiza su óptimo funcionamiento en otros navegadores como Firefox, Netscape, Mozilla, etc.
- Resolución de pantalla de 800x600 y 16 bits de color o superior.
- Procesador Pentium II a 300 Mhz o superior.
- 32 Mbytes de RAM o superior.